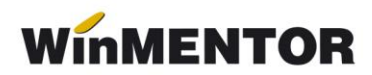

# **Versiunea 22.051/2 (16.05.2022)**

Versiunile vor fi incrementate după următorul algoritm: anul, luna, număr versiune din luna/versiunea minoră. Dacă se face upgrade de la o versiune care are același număr inainte de "/" (de exemplu: trecem de la versiunea 22.041/1 la versiunea 22.041/3), nu trebuie să executați procedura de verificare de structuri.

# **Mentor**

• S-a corectat eroarea de la listare facturi la aviz ce se genera in anumite conditii.

## **MENTOR**

**• Salarii:** S-a corectat eroarea de la Nomenclatoare – Tipuri retineri diverse

#### **• eFactura:**

- **-** S-a corectat eroarea returnata la Upload XML pt varianta de testare. Eroarea era de forma "CIF introdus=RO123456.. nu este un numar". Pentru corectie se poate copia doar noul executabil de WMDecl peste cel existent din WinMENT;
- **-** Pe facturile de iesire si Facturile la aviz s-a introdus afisarea mediului in care a fost generate anterior efactura – Testare sau Productie .

# **Versiunea 22.051/1 (12.05.2022)**

#### **MENTOR:**

• Rezolvare erori de genul: "TNavigator…., Acces Violation…, Obiecte neinitializate" ce au apărut la versiunea 22.041 pe anumite baze de date la Monetare, Transferuri, Diminuări/Măriri stoc, Adăugare articol nou, Actualizare preț abonament, Modificare/Adăugare condiții salarizare, Inițializare solduri parteneri cu TVA la încasare (rezolvat parțial), Import note contabile;

• S-a rezolvat problema aducerii informațiilor de la Ieșiri – Observații articole – Import pentru linia selectată;

• S-a rezolvat problema documentelor de legatură de pe tranzacțiile în curs din inițializare, în cazul fuzionării partenerilor;

• S-a rezolvat problema importului de compensări din alte aplicații, în cazul în care se sting documente care au la carnet de document o serie mai mare de 8 caractere;

• Introducerea unui categorii noi de taxare inversă – *36 Gaze naturale*, valabilă începând cu luna aprilie 2022;

• Pe facturile de iesire Serviciile electronice se vor putea selecta doar articolele de tip serviciu electronic.

# • **SAF-T:**

- Opțiunea SAF-T de pe documente: a fost adăugată posibilitatea selectării parțiale a cheii afișate, ulterior fiind generate variantele de chei cu taxcode aferente;
- A fost adaugată opțiunea SAF-T pentru completarea manuală a câmpurilor: contSaft, taxcode , taxbase și taxval pe machetele de "Compensări" și "Note contabile" în cazurile în care este necesară declararea unor înregistrări cu TaxCode în D406.

# **• eFactura:**

- S-a inclus câmpul "CompanyID schemeID" și pentru persoanele fizice câmp ce va cuprinde CNP-ul, deoarece acesta a devenit obligatoriu;
- S-a modificat modul de raportare a județului firmei emitenete se va duce simbolul județului în loc de denumire;
- Nomenclator Articole Alte caracteristici s-a adaugat opțiunea nouă: "Tip pentru eFactura" – bifa vine implicit pe "normal", insă trebuie setată după specificul fiecarui articol;
- La nivel de articol au fost adăugate opțiuni pentru a selecta: 1.Codul vamal pentru articolele cu risc ridicat ce se află pe factura electronică

emisă către client persoană fizică sau juridică;

2.Codul CPV pentru articolele cu risc ridicat ce se află pe factura electronică emisă către client instituție publică;

- Nomenclator Parteneri Fișa partener a fost adăugat un flag pentru setarea partenerului ca fiind Instituție Publică;
- Ieșiri Facturi/Facturi la avize Termene scadente Pentru evidențierea facturilor plătite cu vouchere de vacanță au fost introduse două tipuri noi de plată: Voucher CARD și Voucher CEC (pentru tichetele de vacanță). Pentru Voucher CEC se poate completa seria tichetului de vacanță, iar pentru Voucher Card datele cardului folosit in câmpul de "Nr. voucher vacanta" – vezi *Documentatie e-factura* ce insoteste versiunea curenta;
- Constanta nouă- *eFactura:Text relevant pe campul Header/Note pentru scutire de TVA* – va fi completată cu un text specific, care evidențiază emiterea facturii cu TVA scutit de către agențiile de turism sau emiterea facturii fară TVA pentru neplătitorii de TVA etc, informație ce se va duce în eFactura la datele facturii, la câmpul "Note".

# **• Salarii:**

• S-a corectat eroarea cu "Key violation" de la salvarea ratelor pentru pensiile private.

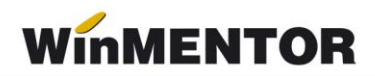

## **WMEdi:**

• A fost introdus un nou format pentru exportul facturilor EDINET 2, caracterizat de o nouă declarare a TVA-ului și referințe la comanda clientului și documentul de livrare în antetul facturii exportate.

## **Restaurant:**

• S-a corectat problema de la articole cu bifa de articol promoțional - se putea adăuga procent de discount pe casa de marcat și s-a adaugat un buton: **Discount automat**  care aduce discountul setat în funcție de criteriul cantitate, setat la nivel de articol.